## **AQAD**

**A**

### **GCSE COMPUTER SCIENCE**

**Paper 1 Computational thinking and programming skills – VB.Net**

**8525/1C**

### **INSERT**

- i  $\leftarrow$  USERINPUT
- IF i MOD 2 = 0 THEN
- OUTPUT i \* i
- ELSE
- OUTPUT i
- ENDIF

#### **FIGURE 2**

 Console.Write("Enter a number: ") Dim i As Integer = Console.ReadLine() If i Mod 2 = 0 Then Console.WriteLine(i \* i) Else Console.WriteLine(i) End If

### **BLANK PAGE**

orderTotal <<br />
USERINPUT orderTotal USERINPUT deliveryDistance USERINPUT

deliveryCost < 0.0 deliveryCost 0.0 messageOne < "Minimum spend not met" messageOne < "Minimum spend not met" messageTwo < "Delivery not possible" messageTwo < "Delivery not possible" IF deliveryDistance < 5 AND orderTotal > 0.0 THEN IF deliveryDistance ≤ 5 AND orderTotal > 0.0 THEN

orderTotal > 50.0 THEN IF orderTotal > 50.0 THEN  $\overline{\mathbb{H}}$ 

deliveryCost < 1.5 deliveryCost  $\leftarrow$  1.5 OUTPUT deliveryCost OUTPUT deliveryCost ELSE IF orderTotal > 25.0 THEN ELSE IF orderTotal > 25.0 THEN

deliveryCost < (orderTotal / 10) \* 2  $\star$ deliveryCost < (orderTotal / 10)

 $\bigcirc$ 

OUTPUT deliveryCost OUTPUT deliveryCost

## ELSE

OUTPUT messageOne OUTPUT messageOne

ENDIF

ELSE

OUTPUT messageTwo OUTPUT messageTwo

ENDIF

### **FIGURE 4**  FIGURE 4

- $\bigcirc$ **1** Dim charge As Integer = 0 Dim charge As Integer =
- **2** Console.Write("Enter your car registration: ")  $\left| \cdot \right|$ Console.Write ("Enter your car registration:  $\overline{\mathbf{C}}$
- **3** Dim carReg As String = Console.ReadLine() Dim carReg As String = Console.ReadLine() က
- While carReg.Length()  $> 8$ **4** While carReg.Length() > 8
- is not valid" **5** Dim displayMessage As String = " is not valid"  $\overline{a}$ string = Dim displayMessage As
- **6** Console.WriteLine(displayMessage) Console.WriteLine(displayMessage ဖ
- **7** carReg = Console.ReadLine() carReg = Console.ReadLine()
- End While **8** End While  $\boldsymbol{\infty}$
- **9** Console.Write("Enter your stay in hours: ")  $\overline{\phantom{0}}$ Console.Write ("Enter your stay in hours: ത
- **10** Dim hours As Integer = Console.ReadLine()  $=$  Console. Readline () Integer Dim hours As  $\overline{0}$
- Then **11** If hours < 2 Then If hours < 2  $\overline{r}$
- $\bigcirc$ **12** charge = 0  $\frac{1}{\sqrt{2}}$ charge **27**
- **13** Else
- $\overline{\mathcal{C}}$ **14** charge = hours \* 2 $\star$ pours  $\frac{1}{\sqrt{2}}$ charge  $\overline{\mathbf{4}}$

## 15 End If **15** End If

**16** Console.WriteLine(charge) 16 Console. WriteLine (charge)

## **PROGRAM A PROGRAM A**

```
Dim num As Integer = Console.ReadLine()
                                 Dim num As Integer = Console. ReadLine ()
     Console.Write("Enter a number: ")
Console.Write ("Enter a number: ")
                                                                   \begin{array}{c}\n0 \\
0\n\end{array}Dim total As Integer = 0
                                                                                                                                                                                                                Console.WriteLine(total)Console. WriteLine (total)
                                                                Dim total As Integer
                                                                                                                                    total = total + i
                                                                                                                                          total = total + i
                                                                                                  For i = 1 To num
                                                                                                        For i = 1 To num
                                                                                                                                                                       Next
```
## **PROGRAMB PROGRAM B**

```
Console.Write("Enter a number: ")
Console.Write ("Enter a number: ")
                                                                                         Dim num2 As Integer = num1 + 1
                                                                                               Dim num2 As Integer = num1 + 1
                                                            numl = Console.ReadLine()
                                                                 num1 = Console.ReadLine()
                                                                                                                                                                                                Console.WriteLine(num2)
                                                                                                                                                                                           Console.WriteLine(num2)
                              Dim numl As Integer
                                   Dim num1 As Integer
                                                                                                                         num2 = num1 * num2num2 = num1 * num2num2 = num2 \ \setminus \ 2num2 = num2 \setminus 2
```
- **1** Dim numbers = New Integer() { 11,14,56,4,12,6,42,2 } Dim numbers = New Integer () {  $11, 14, 56, 4, 12, 6, 42, 2$
- Dim count As Integer = 0 **2** Dim count As Integer = 0  $\overline{N}$
- **3** Dim r As Random = new Random() Dim  $r$  As Random = new Random () <u>က</u>
- While count  $< 10$ **4** While count < 10  $\overline{\blacktriangleleft}$
- count = count +  $1$  $5$  count = count + 1 5
- $\infty$ **6** Dim number As Integer = r.Next(0, 8 Dim number As Integer =  $r$ . Next (0,

 $\boldsymbol{\omega}$ 

- **7** Console.WriteLine(numbers(count)) Console.WriteLine(numbers(count))
- End While **8** End While $\infty$

## BLANK PAGE **BLANK PAGE**

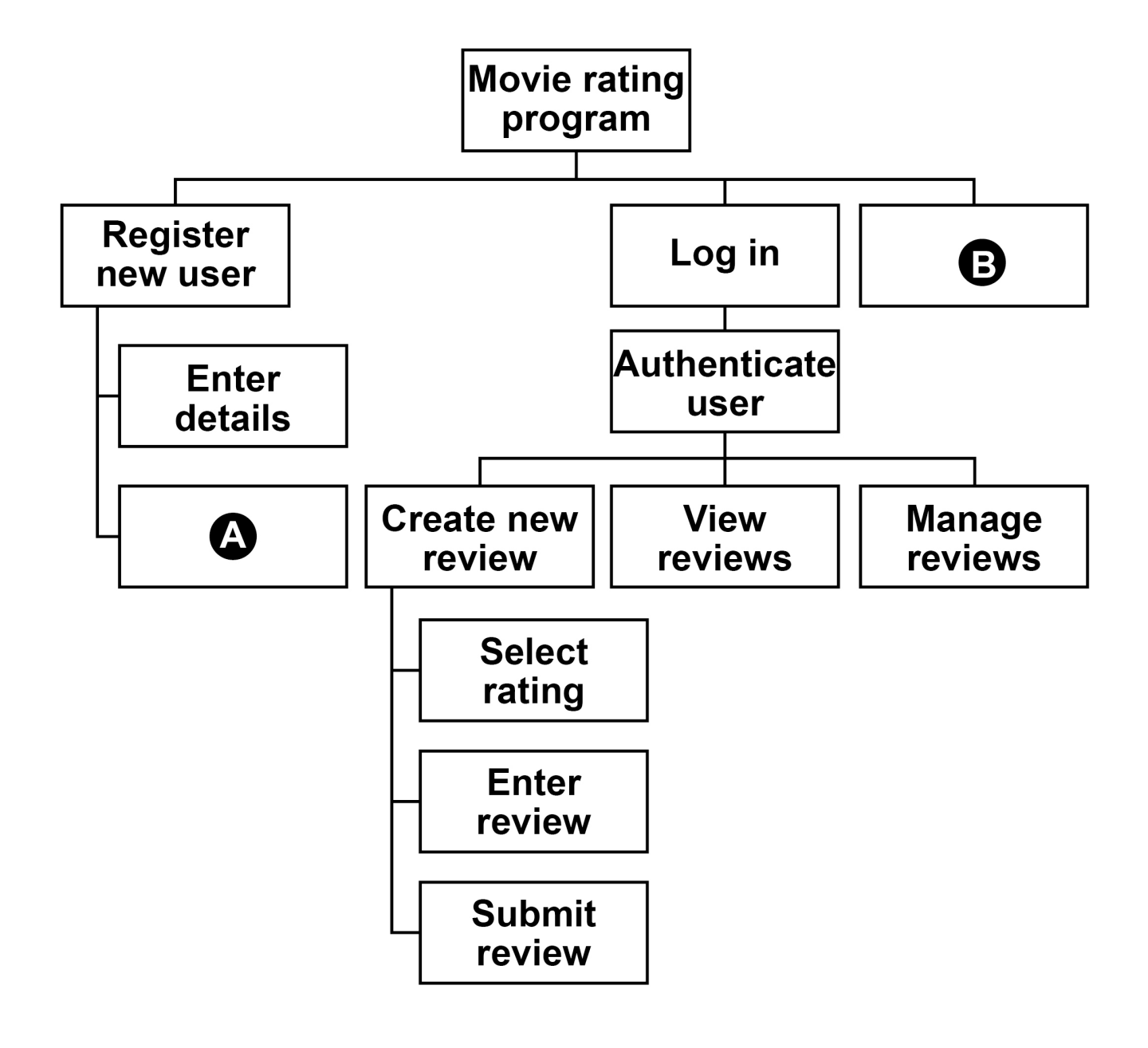

- 1 names  $\leftarrow$  ['Lily', 'Thomas']
- $2$  name1  $\leftarrow$  'Sarah'
- **3** name2 'Freddie'
- **4** OUTPUT name1[0]
- **5** OUTPUT LEN(names)
- 6 var  $\leftarrow$  SUBSTRING(0, 3, name1)
- **7** OUTPUT var

SUBROUTINE calculate(n)  $a \leftarrow n$  $b \leftarrow 0$  REPEAT  $a \leftarrow a$  DIV 2  $b \leftarrow b + 1$ UNTIL a  $\leq 1$  OUTPUT b ENDSUBROUTINE

SUBROUTINE calculate(n)  $a \leftarrow n$  $b \leftarrow 0$ WHILE  $a > 1$  $a \leftarrow a$  DIV 2  $b \leftarrow b + 1$  ENDWHILE OUTPUT b ENDSUBROUTINE

FIGURE 11 **FIGURE 11**

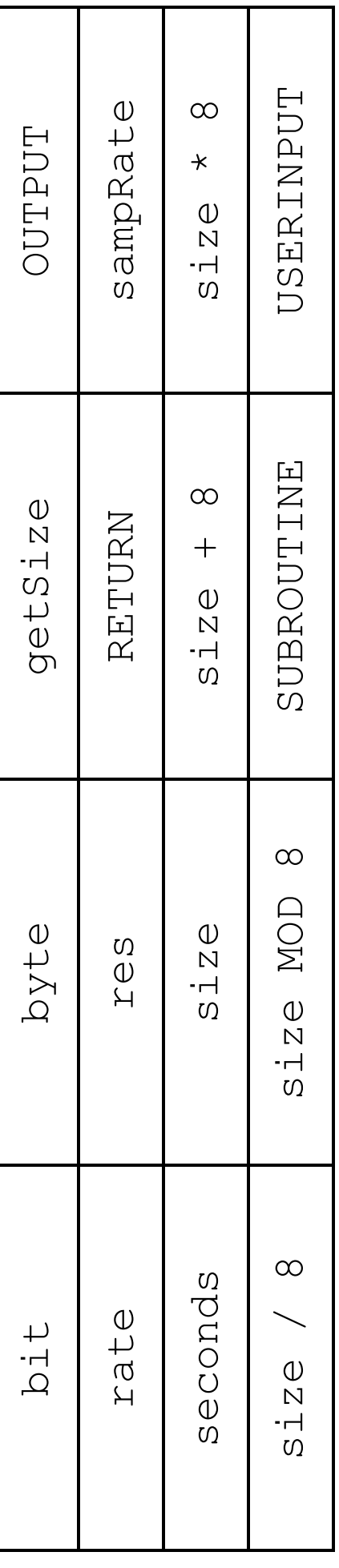

```
1 arr[0] \leftarrow 'c'2 \arr[1] \leftarrow 'b'3 arr[2] \leftarrow 'a'
4 FOR i \leftarrow 0 TO 1
5 FOR j \leftarrow 0 TO 1
6 IF arr[j + 1] < arr[j] THEN
7 temp \leftarrow arr[j]
8 \arct{j} \leftarrow \arct{j} + 19 \arref{f} + 1 \leftarrow temp
10 ENDIF
11 ENDFOR
12 ENDFOR
```
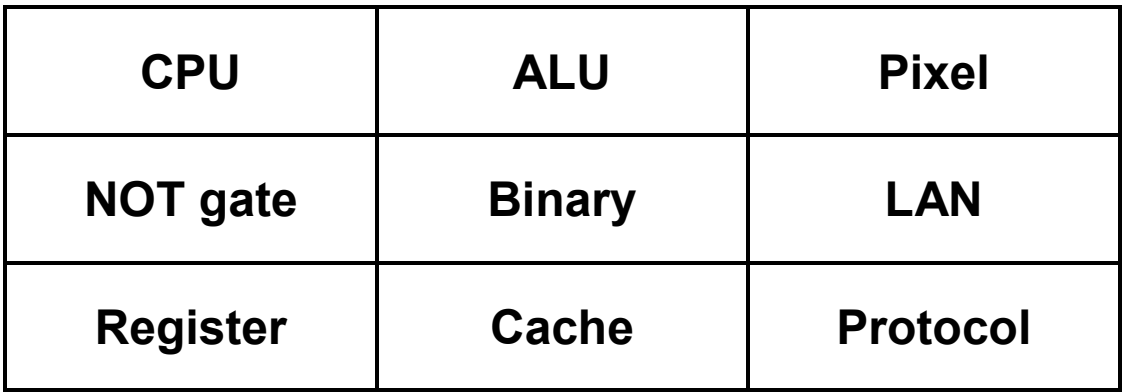

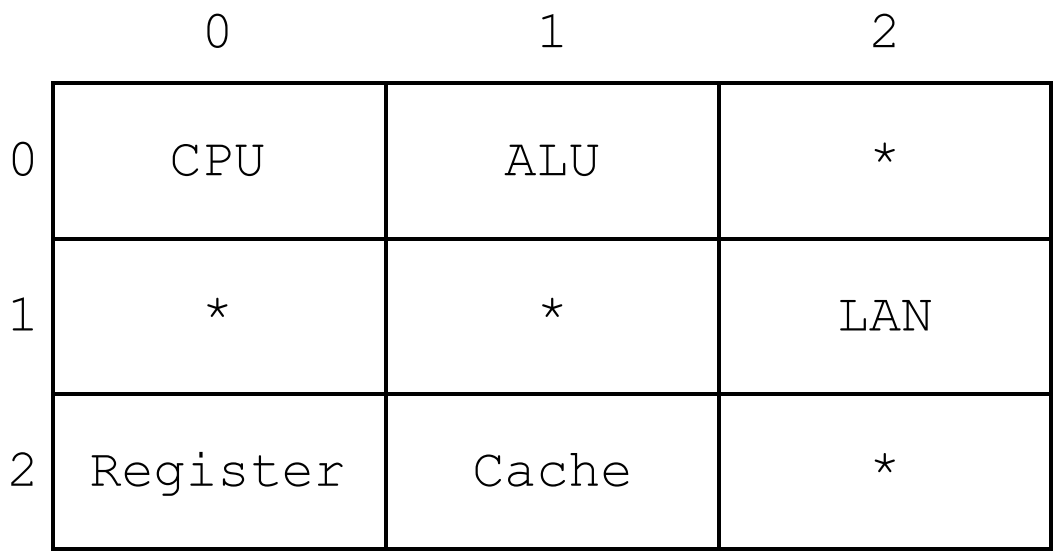

### **END OF INSERT**

### **BLANK PAGE**

#### **Copyright information**

For confidentiality purposes, all acknowledgements of third-party copyright material are published in a separate booklet. This booklet is published after each live examination series and is available for free download from www.aqa.org.uk.

Permission to reproduce all copyright material has been applied for. In some cases, efforts to contact copyright-holders may have been unsuccessful and AQA will be happy to rectify any omissions of acknowledgements. If you have any queries please contact the Copyright Team.

Copyright © 2022 AQA and its licensors. All rights reserved.

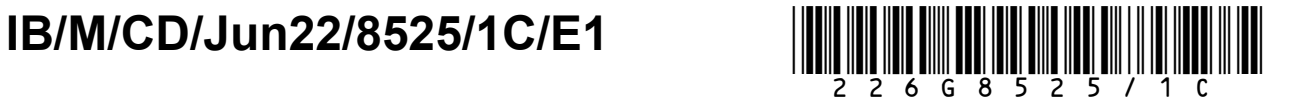